#### <span id="page-0-0"></span>Sayısal Filtreler ve Sistemler EHB 433

Prof. Dr. Müştak E. Yalçın

#### Istanbul Technical University Faculty of Electrical and Electronic Engineering

mustak.yalcin@itu.edu.tr

Prof. Dr. Müstak E. Yalçın (İTÜ)

## Outline I

Prof. Dr. Müştak E. Yalçın (İTÜ)

 $2990$ 

メロト メ都 トメ ヨ トメ ヨト

Ayrık Fourier dönüsümü

$$
H(\Omega_k)=\sum_{n=0}^{N-1}h(n)e^{-jnk\frac{2\pi}{N}}
$$

ve ters dönüşümü

$$
h(n)=\frac{1}{N}\sum_{k=0}^{N-1}H(\Omega_k)e^{jnk\frac{2\pi}{N}}.
$$

İstenen bir frekans cevabı  $H_d(\Omega_k)$  için ters dönüşüm kullanılarak filtrenin impuls cevabı bulunabilir. Bunun için

- tasarlanması istenen filtrenin frekans cevabı örneklenir  $(H_d(\Omega_k) k = 0, 1, 2, ... N - 1)$
- ve bu frekans örnekleri için ters dönüşüm alınır.

## Frekans örnekleme yöntemiyle FIR filtre tasarımı

Ornekler arasındaki değerler bilinmediği için bu örnekler arasında osilasyon gözlenmektedir. Ayrıca süreksizlik noktalarında Gibbs osilasyonları bulunmaktadır.

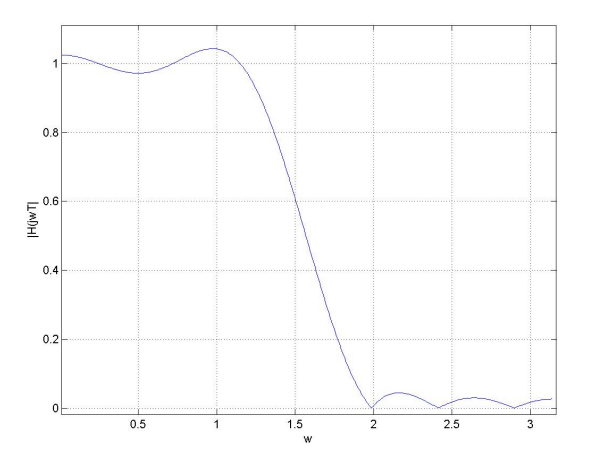

### Frekans örnekleme yöntemiyle FIR filtre tasarımı

$$
H(z) = \sum_{n=0}^{N-1} h(n)z^{-n} = \sum_{n=0}^{N-1} \left[ \frac{1}{N} \sum_{k=0}^{N-1} H_d(\Omega_k) e^{jnk \frac{2\pi}{N}} \right] z^{-n}
$$

$$
\sum_{n=0}^{N-1} \left( e^{jk \frac{2\pi}{N}} z^{-1} \right)^n = \frac{1 - z^{-N}}{1 - e^{jk \frac{2\pi}{N}} z^{-1}}
$$

$$
H(z) = \frac{1 - z^{-N}}{N} \sum_{k=0}^{N-1} \frac{H(\Omega_k)}{1 - e^{jk \frac{2\pi}{N}} z^{-1}}
$$

 $H_d(\Omega_k)=A_d(\Omega_k)e^{\phi_d(\Omega_k)}$  alırak devam edilebilir.

Prof. Dr. Müstak E. Yalçın (İTÜ)

4.0.3

#### N tek ve simetrik

$$
h(n) = \frac{1}{N} \sum_{k=0}^{N-1} H(\Omega_k) e^{jnk \frac{2\pi}{N}}
$$
  
\n
$$
h(n - \frac{N-1}{2}) = \frac{1}{N} \sum_{k=0}^{\frac{N-1}{2}} H(\Omega_k) e^{j(n - \frac{N-1}{2})k \frac{2\pi}{N}}
$$
  
\n
$$
= \frac{1}{N} \left( A(0) + \sum_{k=1}^{\frac{N-1}{2}} 2A(\Omega_k) \cos((n - \frac{N-1}{2})k \frac{2\pi}{N}) \right)
$$

N çift ve simetrik

$$
h(n) = \frac{1}{N} \left( A(0) + \sum_{k=1}^{\frac{N}{2}-1} 2A(\Omega_k) \cos((n - \frac{N-1}{2})k\frac{2\pi}{N}) \right)
$$

Prof. Dr. Müstak E. Yalçın (İTÜ)

4 0 8

N tek ve ters-simetrik

$$
h(n)=\frac{1}{N}\left(\sum_{k=1}^{\frac{N-1}{2}}2A(\Omega_k)\sin((\frac{N-1}{2}-n)k\frac{2\pi}{N})\right)
$$

N çift ve ters-simetrik

$$
h(n) = \frac{1}{N} \left( A(\frac{N}{2}) \sin(\pi(n - \frac{N-1}{2})) + \sum_{k=1}^{\frac{N}{2}-1} 2A(\Omega_k) \sin((\frac{N-1}{2} - n)k\frac{2\pi}{N}) \right)
$$

4 0 8

Ornek :  $M = 4$  uzunluklu lineer fazlı bir FIR filtresi ile  $H(0) = 1$  $H(\pi/2) = 0.5$  örnek değerleri verilen bir genlik cevabı gerçeklenmek isteniyor.  $h(n)$  impuls yanıtını bulun.

 $M$  çift, filtre simertik veya ters-simetrik olabilir. Ters-simetrik durumunda  $H(0) = 0$  olmalı (iki hafta önceki ders). Bu durumda filtre yanlızca simetrik.

$$
h(n) = \frac{1}{4} \left( A(0) + 2A(\Omega_1) \cos((n - \frac{N-1}{2})\frac{\pi}{2}) \right)
$$
  
burdan  $h(0) = \frac{1}{4}(1 - \frac{\sqrt{2}}{2}) h(1) = \frac{1}{4}(1 + \frac{\sqrt{2}}{2})$  bulunur.  $h(0) = h(3)$  ve  $h(1) = h(2)$ .

Prof. Dr. Müstak E. Yalçın (İTÜ)

- $\bullet$  Geçiş Bandında en az iki örnek olacak şekilde Filtre derecesi  $(N)$ belirlenir.
- $\bullet\,$  İstenen frekans cevabına ilişkin  $H_d(k)$  örnekler seçilir.
- Ters frekans cevabından ters dönüşümler  $h(n)$ 'ler elde edilir.
- $\bullet$  İsterleri sağlayıp sağlamadığını kontrol et ve  $N$  değerini düzenle.

つひひ

 $>>F = [0, 0.1, 0.46, 1]; A=[0, 1, 0, 0];$  $>>x = \text{fir2}(256, F, A);$ 

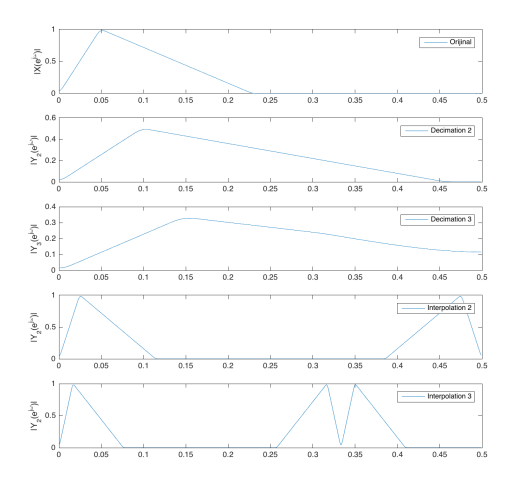

画 [Sayısal Filtreler ve Sistemler](#page-0-0) Spring, 2020 10 / 17

重 þ.

 $\rightarrow$  $\sim$ 

**K ロ ▶ K 何 ▶ K 手** 

 $M(wT) = |A(wT)|$  olmak üzere

$$
H(jwT) = M(wT)e^{\phi(wT)} = A(wt)e^{\theta(wT)}
$$

olarak alalım. Burda  $A(wT)$  değiştikce  $,\theta(wT)$  ninde işareti değişmektedir.  $F = wT/2\pi$  șeklinde frekansı normalize edelim (  $0 \le F \le 1/2$ ). 4 tip filtre için  $A(wT)$  şu şekilde yazılabilir: 1. tip

$$
A(F) = \sum_{k=0}^{\alpha} a_k \cos(2\pi kF)
$$

2. tip

$$
A(F) = \sum_{k=1}^{N/2} a_k \cos(2\pi(k-0.5)F)
$$

## Optimal Filtre tasarımı

3. tip

$$
A(F) = \sum_{k=0}^{\alpha} a_k \sin(2\pi kF)
$$

4. tip

$$
A(F) = \sum_{k=1}^{N/2} a_k \sin(2\pi (k - 0.5)F)
$$

 $(\alpha = (N-1)/2)$ .  $n-1 = \alpha$  (1. ve 3 tip filtre) ve  $n = N/2$  (2. ve 4. tip filtre) için aşağıdaki şekilde birleşik forma sokabiliriz

$$
A(F) = Q(F) \sum_{k=1}^{n-1} a_k \cos(2\pi kF).
$$

Burda  $Q(F)$  1., 2., 3. ve 4. tip filtreler için sırasıyla 1, cos  $\pi F$ , sin  $2\pi F$ , sin  $\pi F$ eşittir.

Prof. Dr. Müstak E. Yalçın (İTÜ)

 $QQ$ 

# Optimal Filtre tasarımı

Arzulanan fonksiyonun  $D(F)$  ve bulunmaya çalışılan fonksiyonu  $A(F)$ alırsak. İki fonksiyon arasındaki hata  $\mathit{E}=\mathit{D}-\mathit{A}$  şeklinde tanımlanır. Bu hata fonksiyonu  $A(F)$  fonksiyonu nedeniyle iki değer arasında salınacaktır. Tanımlanacak bir ağırlık fonksiyonuyla bu hatanın geçirme ve söndürme bantlarındaki bağıl ölçüsü belirlenebilir.

$$
E(F) = W(F)|D(F) - A(F)|
$$

Hata fonksiyonu bir çok parametre kümesi için verilen bir hata değeri arasında kalır. Fakat yanlızça bir parametre kümesi için maksimum hatayı minimuma indirir. Bu da Chebyshev optimilite kriteridir.

$$
\min_{a(k)}\|E(F)\|=\max_{F\in\mathcal{F}}\{W(F)|D(F)-A(F)|\}
$$

Parks ve McClellan Chebyshev yaklaşımının bir özelliğini kullanarak bu problemi yeniden formilize etmiştir.

Prof. Dr. Müstak E. Yalçın (İTÜ)

ィロ ▶ イ母 ▶ イヨ ▶

Alternasyon Teoremi :  $\mathcal{F}\ ([0\ \pi]$  nin bir alt kümesi) kümesinde  $\mathcal{Q}(e^{j\mathcal{F}})$  nin tek ve  $D(\mathrm{e}^{jF})$  nin en iyi Chebyshev yaklaşıklığı olabilmesi için gerek ve yeter koşul : Hata fonsiyonunun  $\mathcal F$  üstünde en az  $M + 2$  ( $M = (N - 1)/2$ ) ekstremal (alternasyon) frekansı olmasıdır. Yani

$$
E(F_i)=-E(F_{i+1})
$$

ve

$$
E(F_i) = (-1)^i \delta = (-1)^i \max_{F \in \mathcal{F}} |E(F)|
$$

olacak şekilde F kümesinde,  $F_1 < F_2 < ... < F_{M+2}$  gibi  $M + 2$  frekans noktası olmalıdır.

Not : Eğer ekstremal frekanslar biliniyorsa bu durumda  $a(k)$  ve  $\delta$ bulunabilir. Fakat başlangıçta ekstremal frekanslar bilinmez.

Remez Algoritması :

- **1** Başlangıçta rasgele ektremal frekansları seç.
- 2  $a(k)$  ve  $\delta$  ları bul.
- $\bullet$   $E(F)$ 'i hesapla.
- $\triangle$   $E(F)$ 'üzerinden ekstremal frekansları bul.
- **5** Yeni ektremal frekanslar için tekrar  $a(k)$  ve  $\delta$  ları bul.
- **⊙** bu islemi optimum ekstremal frekansları bulana kadar devam ettir.

 $>>f=[0 .2 .4 .6 .8 1];$  $>>a=[1 1 1 0 0 0];$  $>>$ b=fir2(10,f,a);

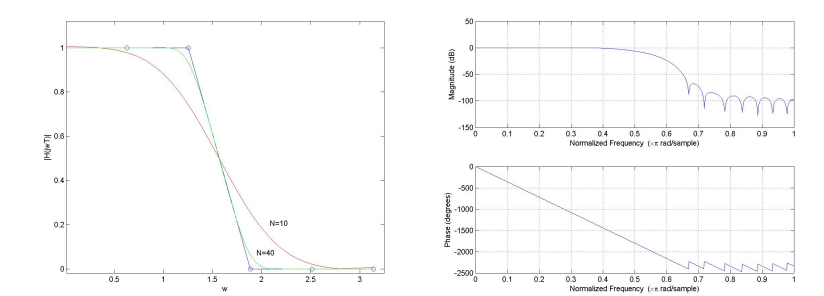

4 0 8 ⊣●● → < 3  $\rightarrow$  $-4$ ×

画

重

<span id="page-16-0"></span> $>>b$ =remez(10,f,a);

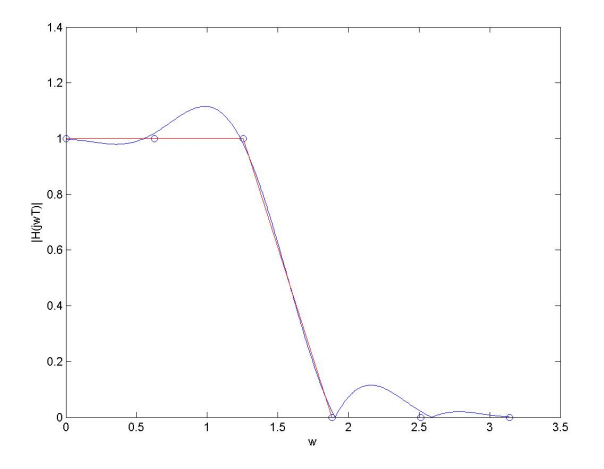

Prof. Dr. Müştak E. Yalçın (İTÜ)

4.0.3

[Sayısal Filtreler ve Sistemler](#page-0-0) Spring, 2020 17 / 17

≃

э